## 中国科学技术大学数学科学学院

2022学年春季学期考试试卷 (A)

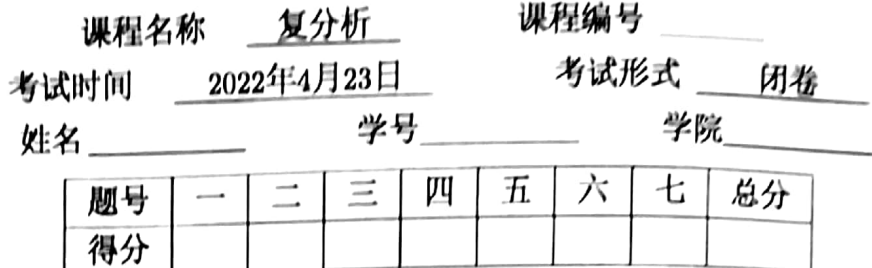

1. (15分)判断下列命题的真伪并说明理由.

(a) 若函数 f 在 Ω 上全纯, 则对 Ω 内任意简单光滑闭曲线 γ, 都有

$$
\int\limits_{\gamma} f(z) dz = 0
$$

(b) 设函数  $f(z)$  在  $|z| < 2$  全纯, 且对任意  $n \geq 1$ ,

$$
\int_{|z|=1} \frac{f(z)dz}{((n+1)z-1)^2} = 0
$$

则  $f(z) \equiv 0$ .

(c) 设函数  $f: B(0,1)$  →  $B(0,1)$  全纯, 且  $f(0) = 0$ , 则  $\sum_{n=0}^{\infty} f(z^n)$  在  $B(0,1)$  中内闭一致收敛.

- 2. (15分)证明: 如果函数 f 和 f 都解析, 则 f 是常值函数.
- 3. (15分)证明代数学基本定理.
- 4. (15分) 计算积分

$$
(1) \int\limits_{|z|=1} (z^2+\bar{z}) dz; \qquad (2) \int\limits_{|z|=3} \frac{dz}{(z-1)(z-2)} \qquad (3) \int\limits_{|z|=2} \frac{dz}{(z^4+1)(z-3)}.
$$

5. (15分)

- 装订线 答题时不要超过此线 -

C

(a) 写出函数  $\frac{1}{1-z}$  和函数 sin z 在 z = 0 处的 Taylor 级数. (b) 计算积分  $\int_{|z|=1} \frac{\sin \frac{1}{z}}{z-a} dz$ , 其中  $|a| < 1$ .

6. (15分) 设 Ω 是单连通区域,  $f: \Omega \to \mathbb{C}$  连续,  $z_0 \in \Omega$ .

(a)  設 
$$
z \in \Omega
$$
,  $\gamma_z \not\equiv \Omega$   内達接  $z_0 \not\equiv z$   的光்ં)  $\mathcal{H} \mathcal{B}$ ;   $F(z) := \int f(\zeta) d\zeta$   与  $\gamma_z$   的在 $\mathcal{B}^{T\mathcal{A}} \mathcal{D}^{T\mathcal{A}}$ 

- (b) 证明:  $F \nightharpoonup \Omega \triangleq H$ , 且  $F'(z) = f(z)$ .
- (c) 若 0 ∉  $\Omega$ , 证明: 存在全纯函数  $g : \Omega \to \mathbb{C}$  满足  $e^{g(x)} = z$ .

7. (10分) 設區数 
$$
f(z)
$$
在  $|z| < 2$  全ø,  $p(z) := z^n + a_{n-1}z^{n-1} + \cdots + a_0$ . 旗明:  
\n
$$
|f(0)| \le \frac{1}{2\pi} \int_0^{2\pi} |f(e^{i\theta})p(e^{i\theta}|d\theta).
$$

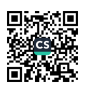

 $u + \pi + \pi$